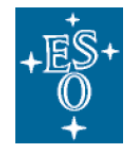

European Organisation for Astronomical Research in the Southern Hemisphere

Organisation Européenne pour des Recherches Astronomiques dans l'Hémisphère Austral Europäische Organisation für astronomische Forschung in der südlichen Hemisphäre

# **VERY LARGE TELESCOPE**

# **X-shooter Imaging Mode Manual and A&G CCD Characteristics**

Date: 14/06/2014 Version: 2nd release v1 P94 Authors: C. Martayan, A. Mehner, G. Beccari, E. Pena, W. Hummel, A. Modigliani, A. Smette, and the X-shooter IOT

# **CHANGELOG**

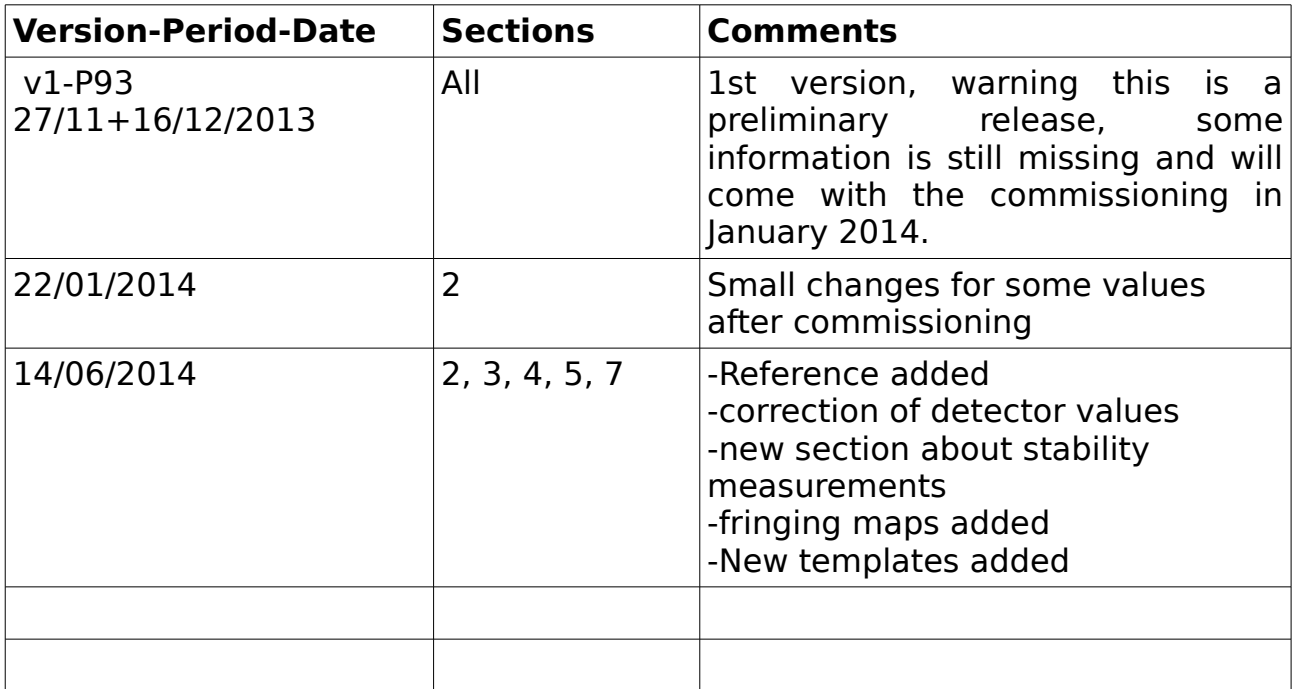

## **Glossary:**

A&G or AG: acquisition and guiding DEC: declination ETC: exposure time calculator OB: observing block RA: right ascension RMS: root mean square RON: readout noise SM: service mode TCCD: technical CCD VM: visitor mode ZP: zeropoint

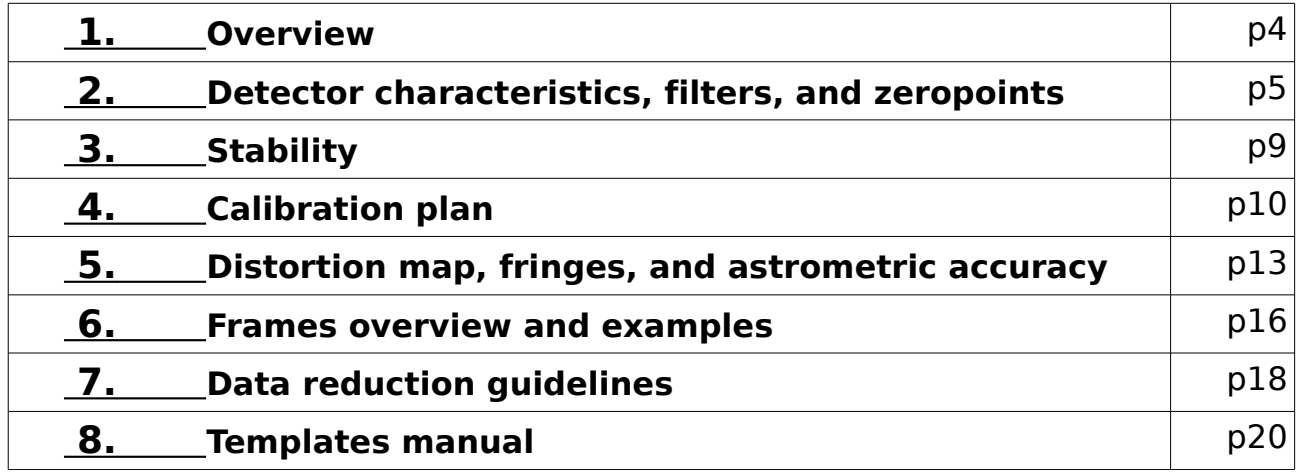

#### **Ackowledgements:**

We kindly ask you to cite the following article (exact reference to come soon) if you use the X-shooter images:

*The X-shooter Imaging Mode Martayan et al., The Messenger, 156, June 2014*

In addition this document provides complementary information to this manual and we recommend its reading.

#### **Contact:**

user support department: usd-help at eso.org usd\_xshooter at eso.org

## **1. Overview**

X-shooter remains foremost a set of spectrographs, but a simple imaging mode with limited functionalities is offered to the community starting in P93. The imaging mode uses the 4th arm of X-shooter that corresponds to the Acquisition and Guiding (A&G) camera and its set of filters (see Figure 1). Acquisition images have already been used in past periods to obtain reference photometry to flux calibrate spectra in addition to the usual spectrophotometric observations. Other applications have been the determination of magnitudes of transient objects such as GRB counterparts, supernovae, and variable objects (e.g., stellar binaries and stars with exoplanets).

With the implementation of the imaging mode in P93 only one acquisition snapshot will be saved (and not after each applied offset as was previously the case). For direct target acquisition one snapshot will be saved once the acquisition process is finished. In case of a target acquisition using a blind offset one snapshot will be saved at the end of the acquisition of the reference star and one after the blind offset is performed.

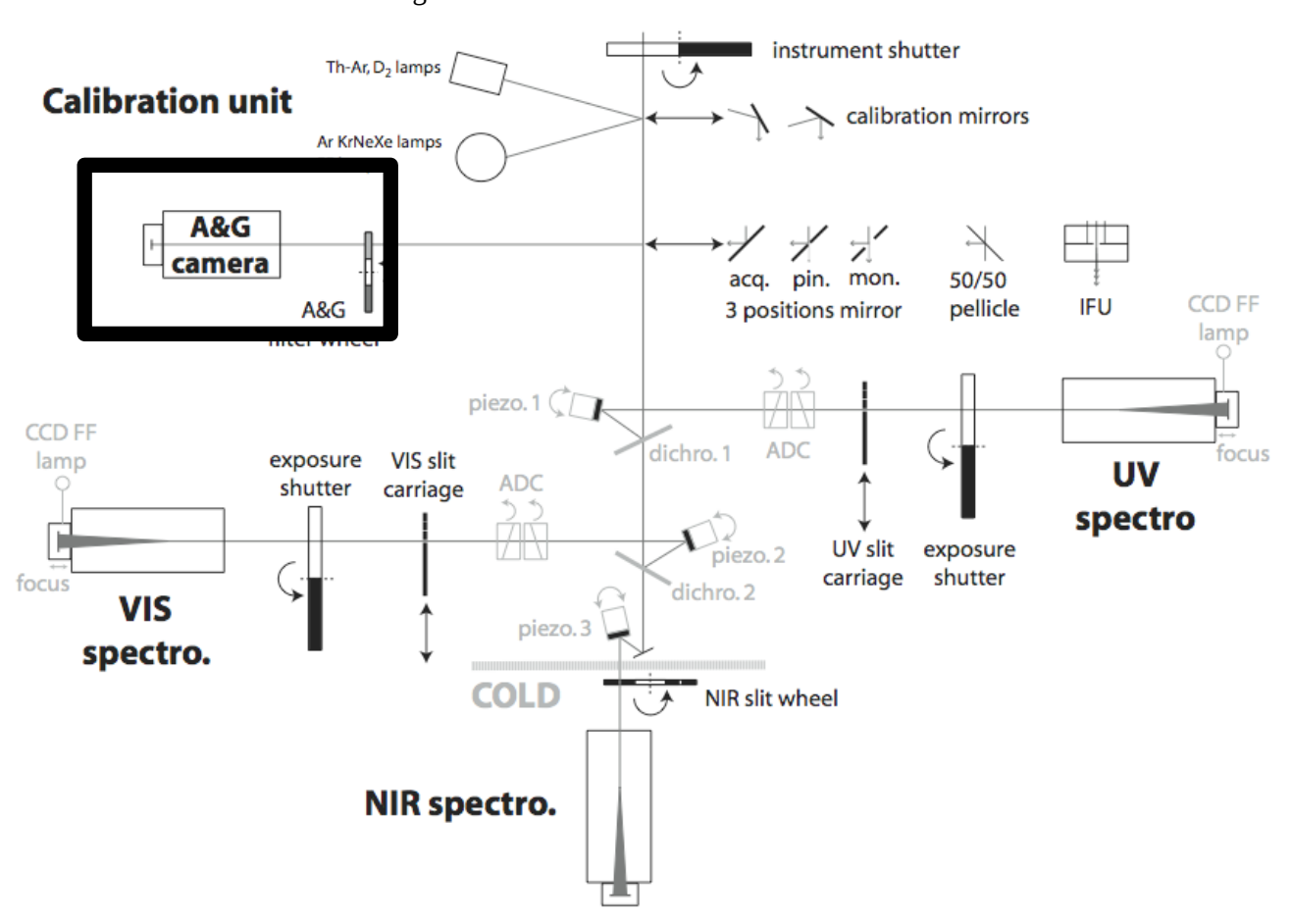

Figure 1: Schematic overview of X-shooter.

## **2. Detector characteristics, filters, and zeropoints**

The A&G unit consists of:

- A Pelletier cooled, 13 µm pixel, 512x512 E2V broad band coated Technical CCD57-10 onto which the focal plane is re-imaged at f/1.91 through a focal reducer. This setup provides a plate scale of 0.174"/pix and a field of view of 1.47'x1.47'.
- A filter wheel equipped with a full UBVRI Johnson filter set and a full Sloan Digital Sky Survey (SDSS) filter set.

| <b>Detector type</b>                       | <b>E2V CCD57-10IE</b>                                                                                          |  |  |
|--------------------------------------------|----------------------------------------------------------------------------------------------------|--|--|
| <b>Cooling system</b>                      | Pelletier                                                                                                    |  |  |
| QE                                         | 82 % at 580 nm, 50 % at 380 nm and 820 nm                                                                      |  |  |
| <b>Number of pixels</b>                    | 562x528                                                                                                    |  |  |
| <b>Pixel size</b>                          | $13 \mu m \times 13 \mu m$                                                                                     |  |  |
| Pixel scale ("/pixel)                      | $0.1744 + (-0.0016)$ (since P92 at UT3)                                                                        |  |  |
| <b>Field of view</b>                       | 1.5'x1.5' (but filters do not cover the corners)                                                               |  |  |
| Gain (e <sup>-</sup> /ADU)                 | $1.29 \pm 0.02$                                                                                                |  |  |
| <b>Readout noise</b> (e rms)               | $4.14 \pm 0.08$                                                                                                |  |  |
| <b>Saturation (ADU)</b>                    | 65535                                                                                                    |  |  |
| <b>Readout mode and overheads</b>          | Fast readout mode only. Wipe time: 0.01 s, readout time:<br>0.33 s, transfer time: 0.78 s, total time: 1.12 s. |  |  |
| <b>Dark current level</b><br>(ADU/pixel/h) | 0.97 (exposure time of 10s)                                                                                    |  |  |
| <b>Fringing amplitude</b>                  | Not characterized yet. Depends on the filters.                                                                 |  |  |
|                                            | 2 to 4 % in I, z'                                                                                              |  |  |
| <b>Non-linearity (ADU)</b>                 | <1 % at 10000 and 50000 ADUs                                                                                   |  |  |
| <b>Bias level (ADU)</b>                    | $1688 \pm 5.5$                                                                                                 |  |  |
| <b>Prescan and overscan areas</b>          | X: 1-26 and 538-562                                                                                            |  |  |
|                                            | Y: 1-15 and 528                                                                                                |  |  |

Table 1: A&G CCD characteristics.

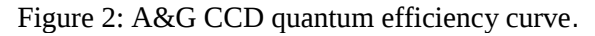

**A&G Camera CCD** 

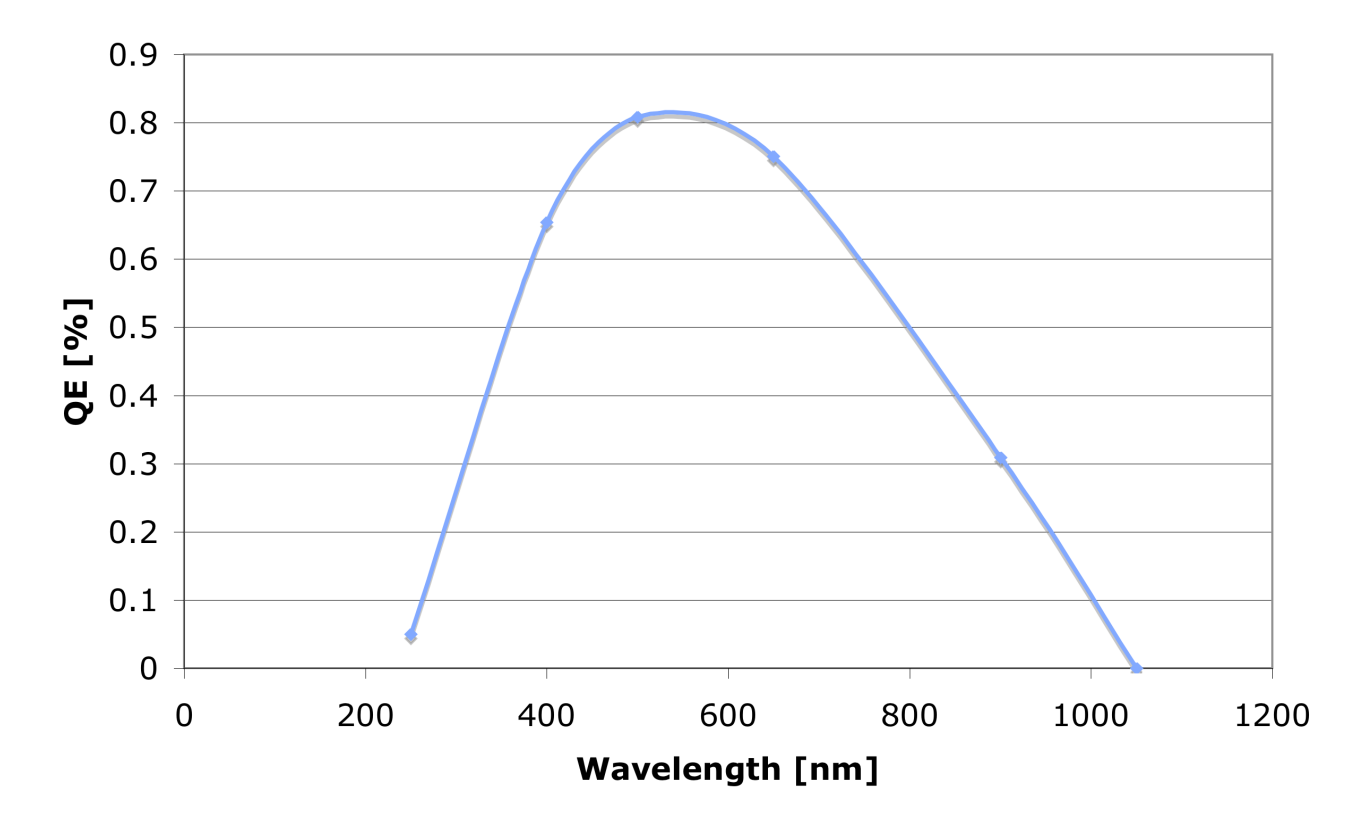

The A&G CCD cooling system produces small oscillations of the CCD temperature. Temperature variations affect the dark current level. In case of short exposure times, when the image sampling frequency corresponds to the frequency of the temperature oscillations, this leads to "beats" and background level variations from one image to the next. These variations in background level disappear if a longer exposure time is selected. However, they do not affect the acquisition performance. In June 2011, the noise was improved and the quality of images now allows to detect objects as faint as magnitudes 25 in R and V bands in 3 min exposures and good weather conditions.

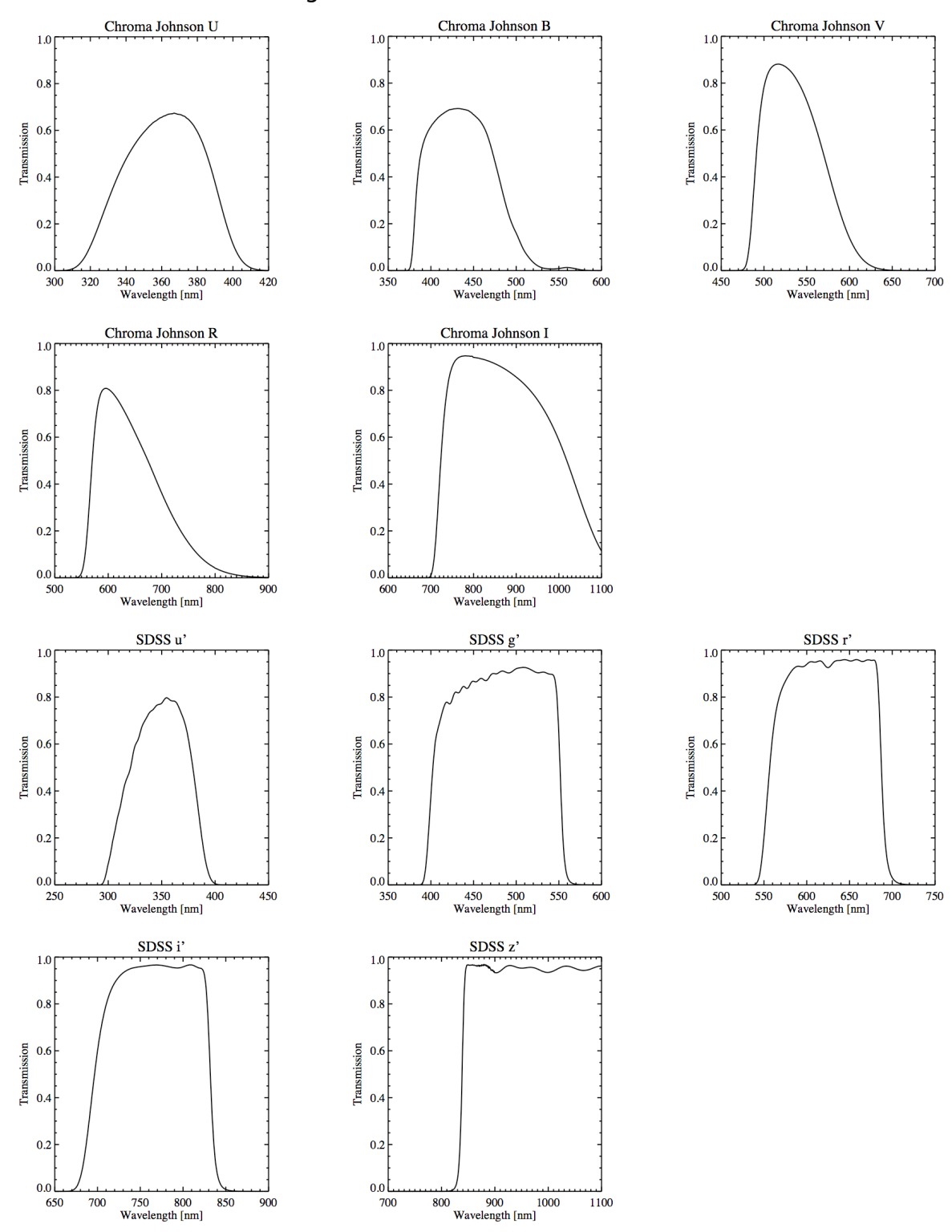

#### Figure 3: A&G camera filter curves.

Table 2: A&G CCD zeropoints.

|                           |       | B     |       | R     |       |
|---------------------------|-------|-------|-------|-------|-------|
| <b>ZP XSHOOTER</b>        | 24.83 | 27.91 | 27.83 | 27.74 | 27.36 |
| (11/2013) at UT3 from P92 |       |       |       |       |       |
| <b>ZP XSHOOTER</b>        | 24.95 | 27.74 | 27.63 | 27.83 | 27.49 |
| (07/2011) at UT2 till P91 |       |       |       |       |       |
| <b>ZP FORS2</b>           | 24.31 | 27.68 | 28.09 | 28.32 | 27.67 |

Note: The A&G CCD zeropoints were determined for the Johnson filters under photometric condition. The accuracy of the ZP X-shooter magnitudes determined with at UT3 are about 0.1 mag, at UT2 about 0.1-0.3 mag depending on the filters. FORS2 zeropoints are shown for comparison.

## **3. Stability**

The stability of the imaging mode and the AG CCD detector was investigated. Short, medium and long term stability aspects were tested.

a) The spectrophotometric standard star GD71 was monitored over 1 hour with exposures every few seconds. The 1-s standard deviation in B and V bands are 0.006 magnitude for both band. It represents a variation of 0.4%.

b) The stability at medium term was checked with the evolution of the bias and readout noise levels. They are shown below. Over a period of 52 days, the RMS of the bias level variability is 0.33% and for the RON it is 0.56%.<br> $\frac{2}{1}$ 

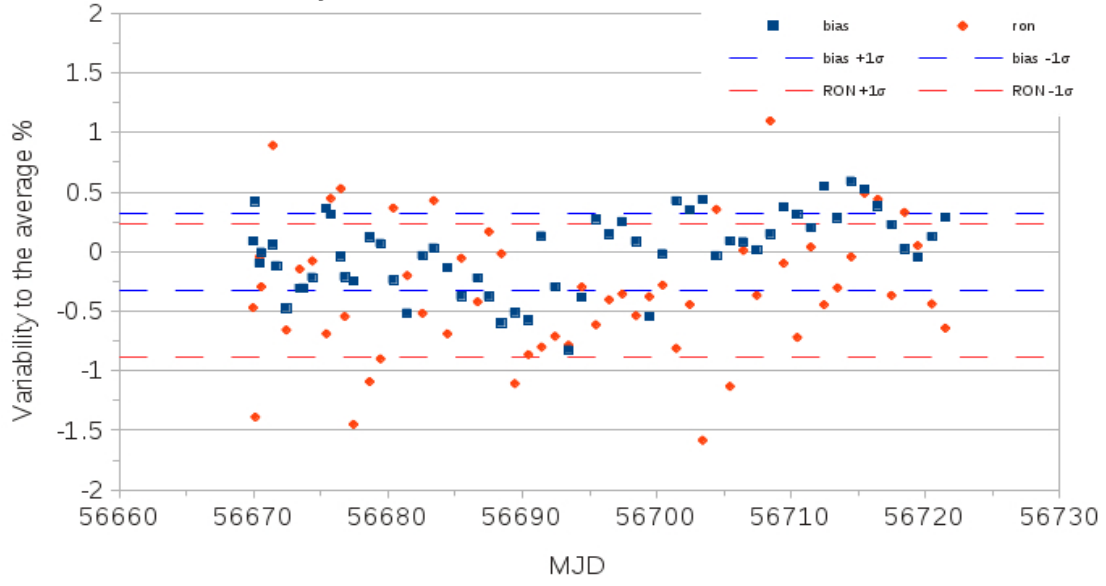

c) the long term stability of the instrument was tested with the spectrophotometric standard star EG274 observed during a period of more than 500 days, However, the star was quite often observed under sub-optimal condition (twilight with fast variable sky background, etc). Nevertheless, the RMS is of 0.42% over 1.4 years.

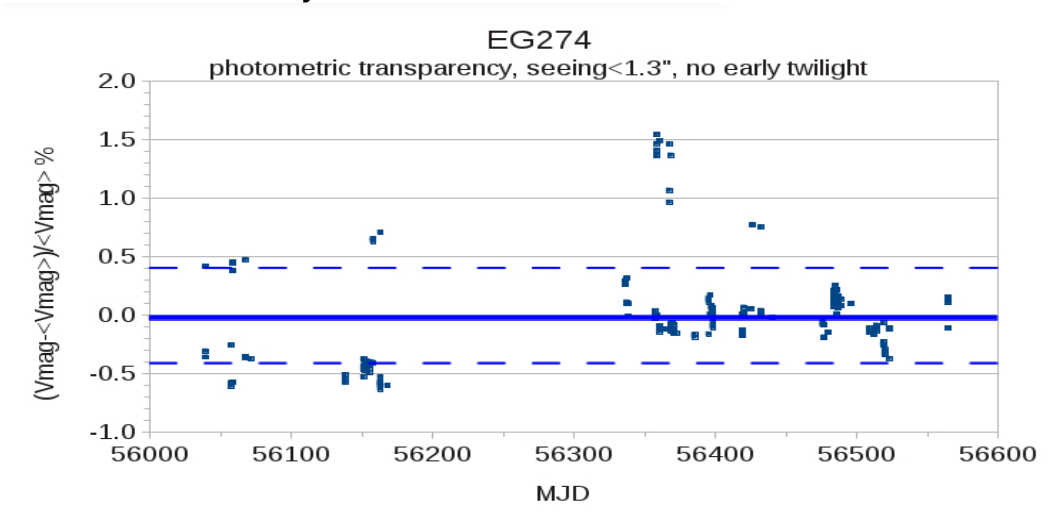

## **4. Calibration plan and observing strategies**

#### **a) Imaging mode acquisition and exposure times**

A basic imaging observing block (OB) consists of a slit or IFU acquisition template, followed by science and/or calibration imaging templates. However, pure imaging OBs are approved only in visitor mode. Exceptions in service mode are observations of standard fields for zeropoint determination or distortion maps. In service mode, OBs can contain imaging templates in addition to the standard slit or IFU science spectral templates.

There is no ETC support for the imaging mode. We recommend to scale the exposures times using the limiting magnitudes listed in Table 3. These magnitudes were obtained under relatively bad weather conditions (thin cirrus, full Moon, seeing about 0.7").

Those 2 paragraphs mostly concern the spectroscopic acquisition but are kept for information.

Table 3 lists recommended exposure times for a set of magnitudes. These integration times should suffice for a direct acquisition in case of clear sky conditions, dark time, and 0.8" seeing. However, in case of very faint objects, a blind offset acquisition is the best solution as it shortens the acquisition overheads.

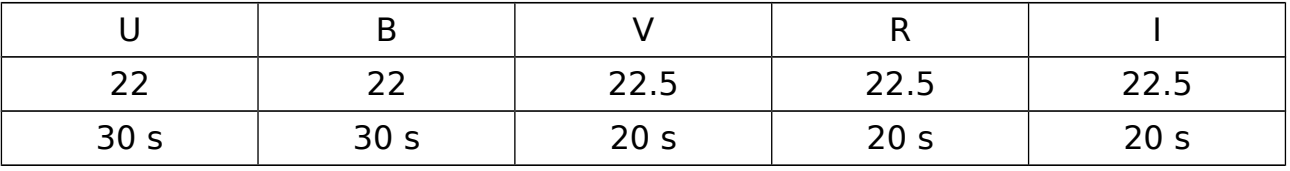

Table 3: Limiting magnitudes for a direct acquisition.

The table 4 already provides few clues about S/N and exposure times. We recommend to use blind offset acquisitions in case the object is fainter than 22-22.5 mag, especially if relaxed weather constraints were selected such as thin/thick transparency and seeing worse than 0.7". In case of a blind offset acquisition, we recommend to select a reference star with a magnitude of 19 mag or brighter to ensure good centering.

Table 4: Recommended exposure times for the A&G CCD (S/N>5).

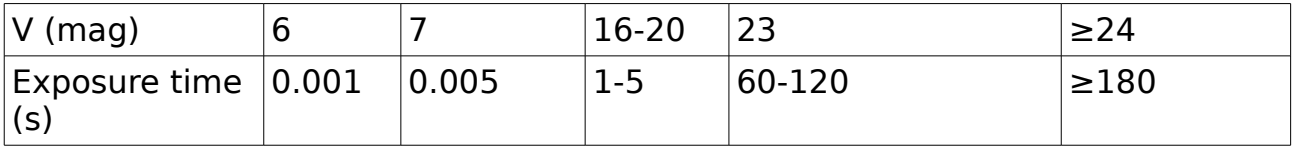

## **b) Observing strategies**

Two science templates are offered:

1. XSHOOTER img obs: STARE mode observation, i.e., the object stays on the same detector pixel.

2. XSHOOTER img\_obs\_GenericOffset: GENERIC-OFFSET mode observations, i.e., mapping or jittering around the area of interest.

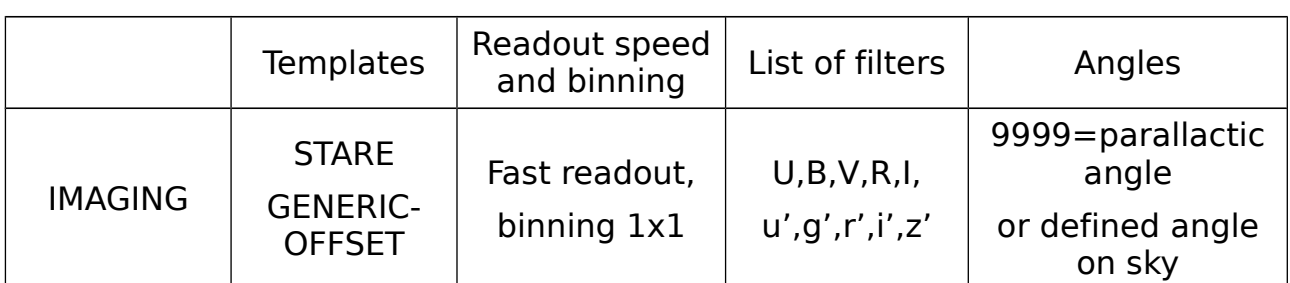

Table 5: Imaging science templates.

It is recommended to use the XSHOOTER img obs GenericOffset template. This template results in better correction of the sky background and the dust spots visible in the detector. One can define a sequence of small offsets as shown in the following example. Offsets are given in arcsec, but the reference system can be chosen to be the sky (Alpha,Delta) or X-shooter detector coordinate system (X,Y). Offset conventions are illustrated below. Templates use **cumulative offsets;** the position at a given time is derived from the sum of all offsets specified so far in the template. For example, the series of offsets: 0, -10, 0, 10 brings the telescope back to the original position for the last exposure.

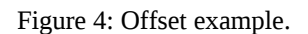

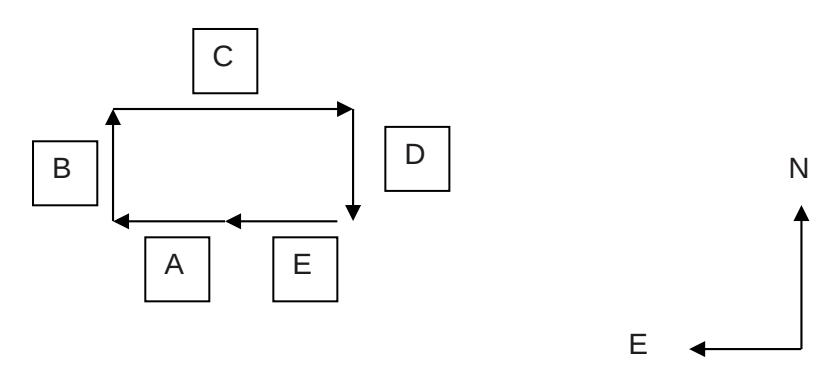

Note: Offsets A = (RA = +10", DEC = 0"); B = (RA = 0", DEC = +10"); C = (RA = -20", DEC = 0"); D =  $(RA = 0$ ",  $DEC = -10$ ");  $E = (RA = +10$ ",  $DEC = 0$ ") bring the telescope back to the original position.

## **c) Calibration plan**

The calibration plan is defined below. It may evolve in the next months/periods.

| <b>Type of</b><br>calibration | <b>Template</b>           | <b>Frequency</b>                  |  |
|-------------------------------|---------------------------|-----------------------------------|--|
| Day: bias                     | XSHOOTER img cal Dark     | 10, daily                         |  |
| Day: dark                     | XSHOOTER img cal Dark     | on request, 3x10s<br>monthly      |  |
| Day: linearity                | XSHOOTER img cal DetLin   | monthly                           |  |
| Night: twilight flats         | XSHOOTER img cal Flat     | 10, monthly*                      |  |
| Night: zeropoints             | XSHOOTER img obs cal phot | once per year or user<br>provided |  |
| Night: distortion<br>map      | XSHOOTER img_obs_cal_dist | once per year or user<br>provided |  |

Table 6: Calibration plan.

\*The count levels of the twilight flats should be between 10000 and 55000 ADUs. In P93 they will be taken pointing to empty sky positions while until P92 they are taken at the zenith (thus star traces may be possible).

### **d) Quality control**

Some health check plots of the AGCCD are available at:

[http://www.eso.org/observing/dfo/quality/XSHOOTER/reports/HEALTH/trend\\_repo](http://www.eso.org/observing/dfo/quality/XSHOOTER/reports/HEALTH/trend_report_BIAS_AGC_HC.html) [rt\\_BIAS\\_AGC\\_HC.html](http://www.eso.org/observing/dfo/quality/XSHOOTER/reports/HEALTH/trend_report_BIAS_AGC_HC.html)

the bias level, the readout noise, the noise structure, the dark current are monitored.

The linearity and gain are also monitored but there is no plot yet available.

# **5. Distortion map, fringes, and astrometric accuracy**

Figure 5 shows the distortion maps of the TCCD with respect to the 2MASS astrometry.

Ê B  $\mathbf{Y}$  [pix]  $[\mathsf{pix}]$ [pix]  $^{20}$  $\begin{array}{c}\n 200 \\
 X [pix] (U-band)\n \end{array}$  $200$ <br>X  $[pix]$  (B-band) 200<br>X [pix] (V-band) R  $40$  $\mathbf{Y}$  [pix] [pix]  $20$  $20$ 200 $X [pix] (R-band)$ 200<br>X [pix] (l-band)

Figure 5: UBVRI distortion maps magnified x20.

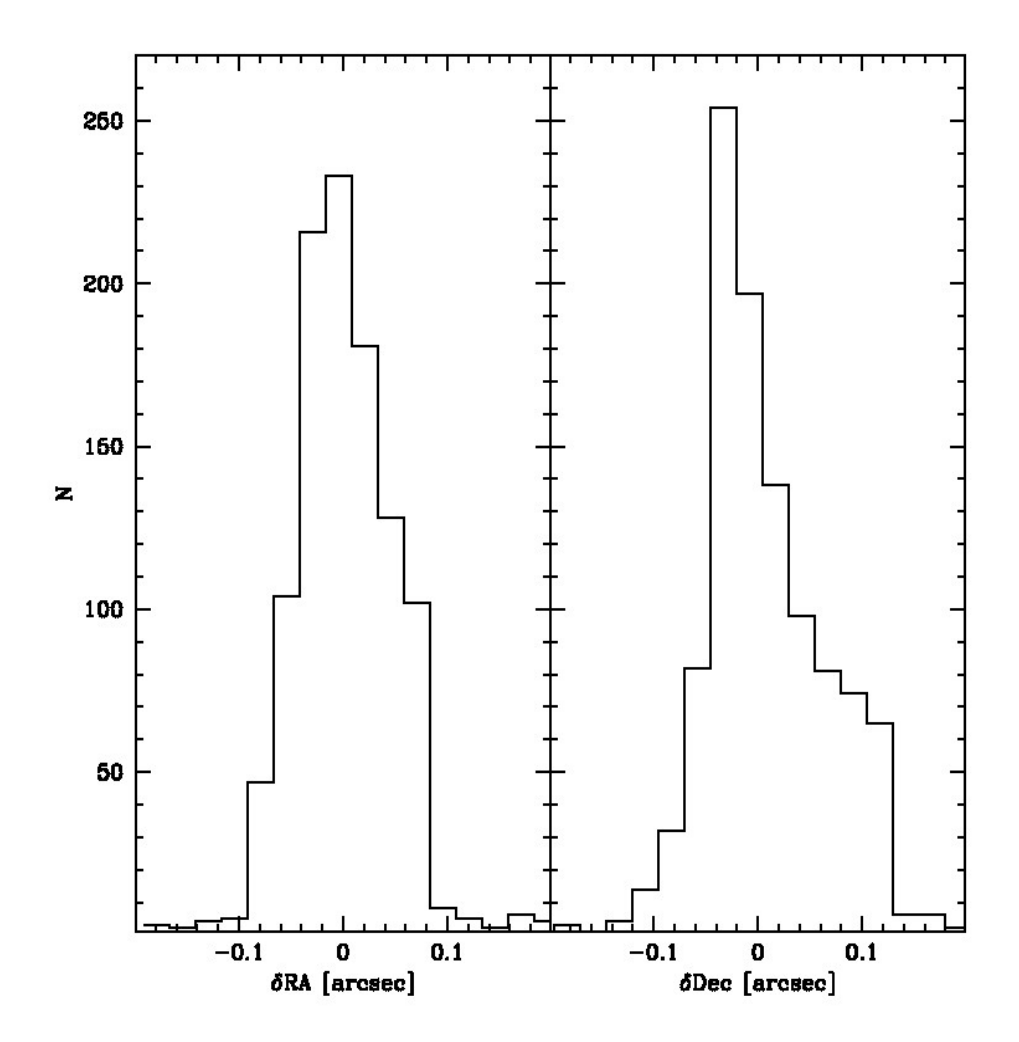

Distributions in RA and DEC of the difference between 2MASS and the AGCCD astrometry. The difference between 2MASS and the A&G CCD astrometry is  $\pm 0.1$ ".

# **The Fringing maps** were obtained with skyflats.

The most affected filters are the r', i', z', I. The amplitude peak to peak ranges from 2 % in the r' to 4% in the z' filter.

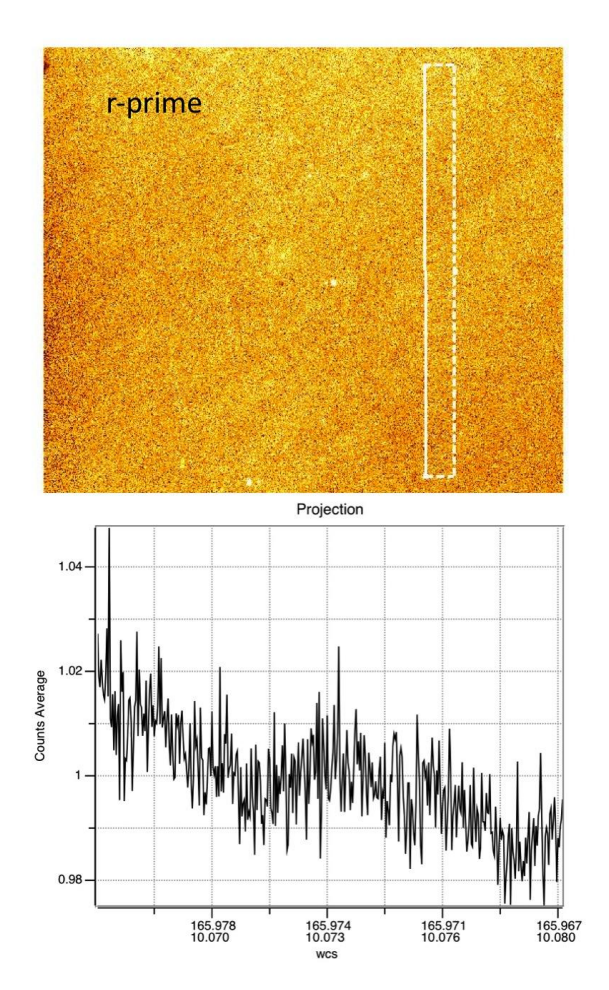

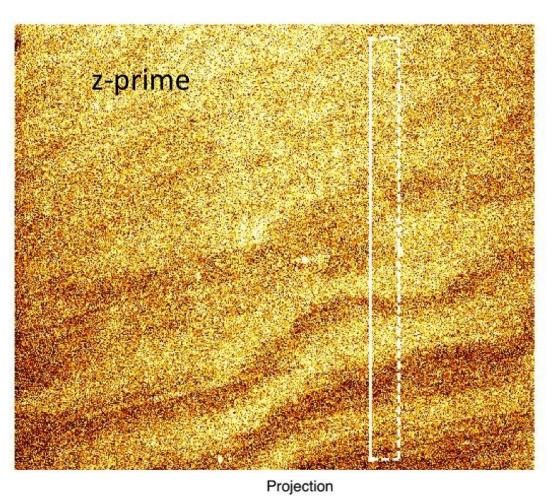

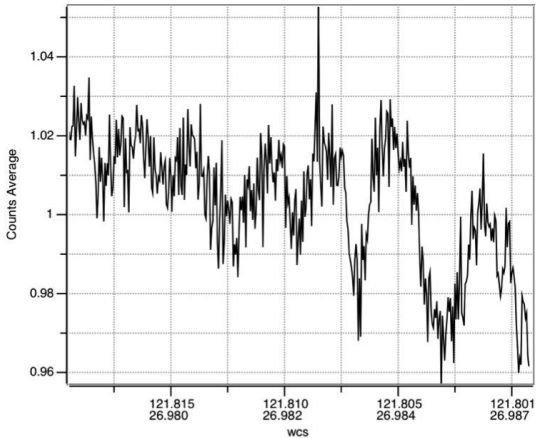

## **6. Calibration frames overview and examples**

Figure 6: Three color (BVI) image of a galaxy with a supernova (left) and of a small field of 47Tuc (right).

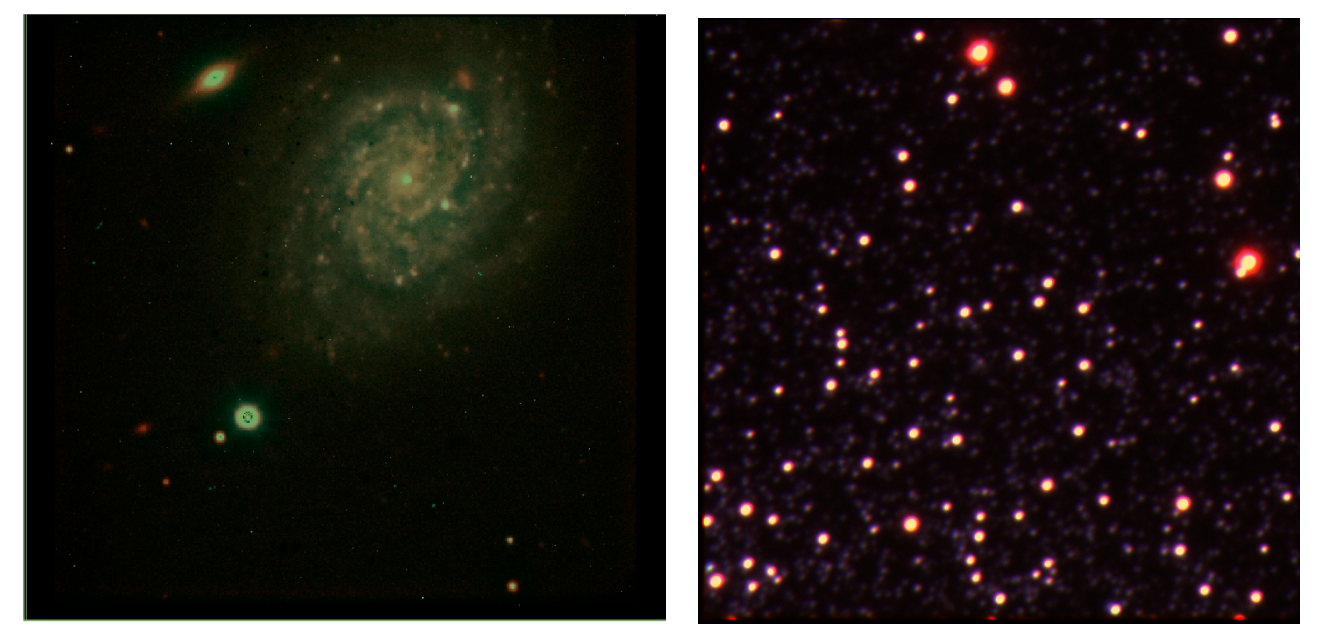

Observations were performed in stare mode.

More examples are shown in the Messenger article of the XSHOOTER imaging mode.

Figure 7: Example of calibration images.

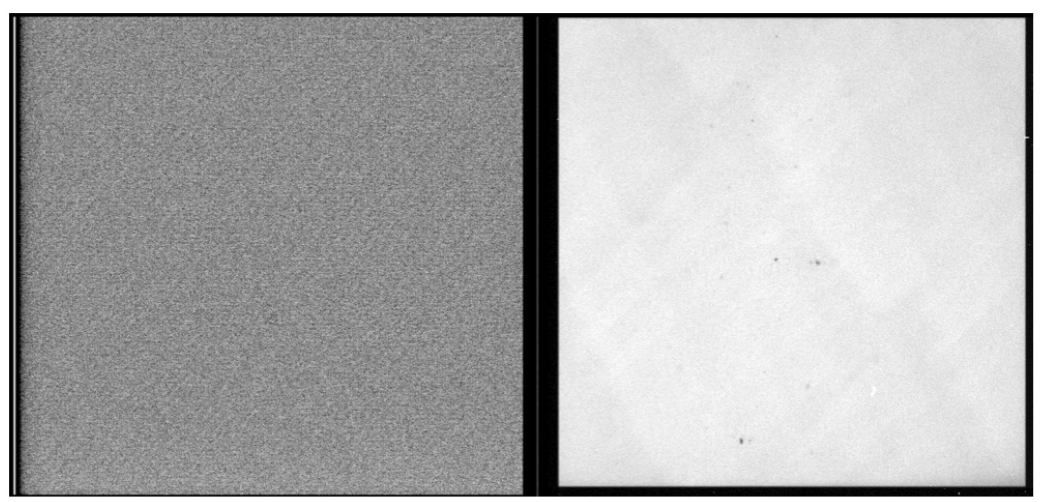

A&G CCD bias.

A&G CCD twilight U band flatfield.

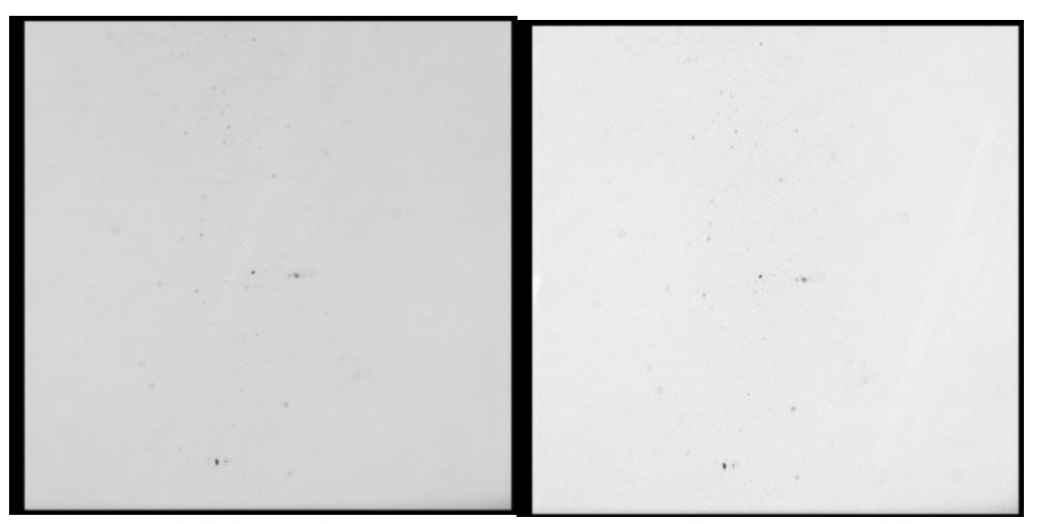

A&G CCD twilight B band flatfield.

A&G CCD twilight V band flatfield.

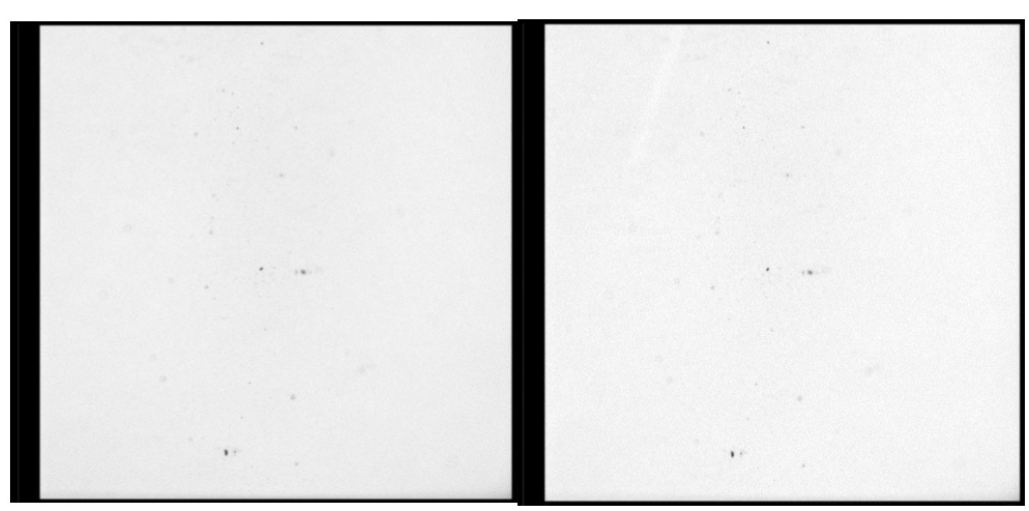

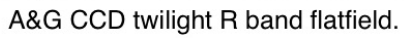

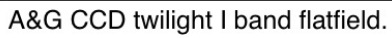

## **7. Data reduction**

No pipeline support will be provided for the imaging data as there are lots of tools to reduce imaging data, extract the objects, and do the photometry. Pipeline support will be provided for the detector linearity determination only. Below are some basic guidelines of imaging data reduction with IRAF and the swarp software:

0) Preliminary steps

- Inspect the images, reject the flat-fields with too many stars or star traces.
- Create files listing the frames per type.
- Make sure to use darks and flatfields with the same integration times.

#### 1) Create the masterbias

– In IRAF, use the imcombine task to median combine the bias images.

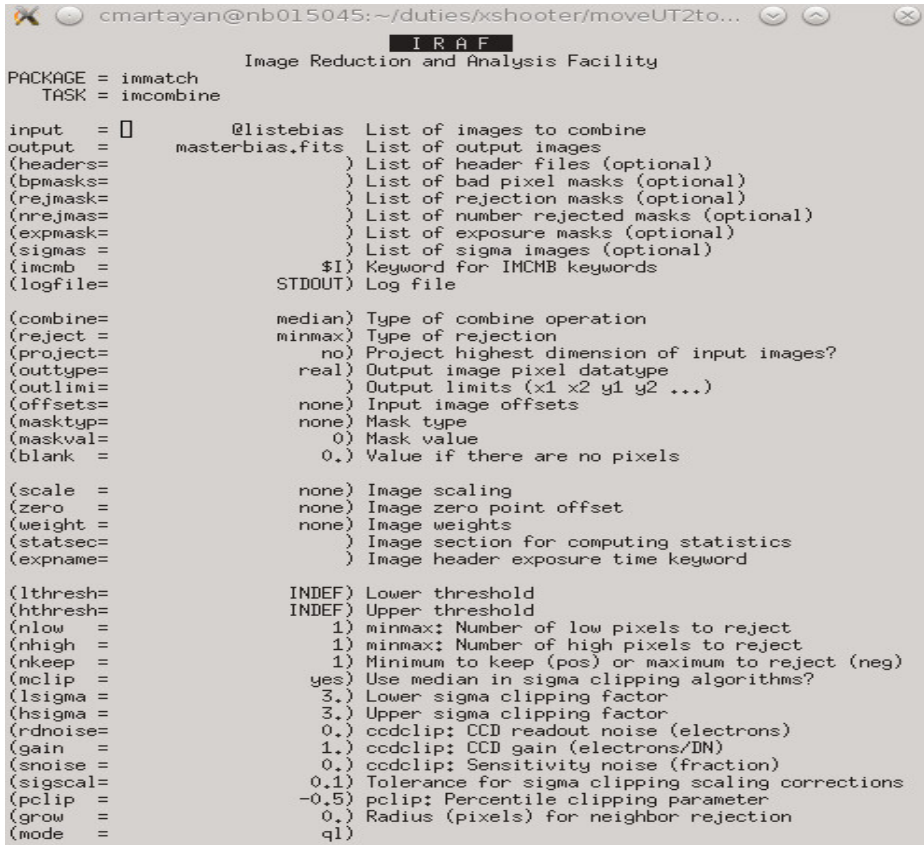

#### 2) Optionally: create the masterdark

- Same than 1) for combining the images.
- 3) Create the masterflatfield
	- Same than 1) for combining the images.
	- Determine the count level with the IRAF imstat task.
	- Normalize the image with the imarith task to obtain the master flatfield.

# 4) Correct the science images for bias, dark, and flatfield

– Use the imarith task.

```
\bullet \bullet cmartayan@nb015045:~/duties/xshooter/moveUT2... \circledcirc \circledcirc(x)IRAFImage Reduction and Analysis Facility
PACKAGE = imutilTASK = imarithoperand1=science1.fits Operand image or numerical constant
OP
                               Operator
              masterbias.fits Operand image or numerical constant
operand2=result =Resultant image
(title =) Title for resultant image
                          0.) Replacement value for division by zero
(divzero=
                             ) List of header parameters
(hparams=
(pixtype=
                             ) Pixel type for resultant image
(calctyp=
                             ) Calculation data type
                         no) Print operations?
(verbose=
(noact =no) Print operations without performing them?
(mode = \Boxq1)ISO-2 for HELP
```
5) Stack the science images WCS based: use swarp

It is possible to use the IRAF tasks imstack or imcombine to combine the science images. However, it has been shown that IRAF does not always properly handle large images or the WCS. Therefore, we recommend to use the swarp software from astromatic (ex-TERAPIX) from E. Bertin [\(http://www.astromatic.net/software/swarp\)](http://www.astromatic.net/software/swarp).

Syntax:

swarp @liste\_files\_images -c configuration\_file

the configuration file contains all the parameters needed for the creation of the mosaic taking into account the WCS and recomputing it.

In the file liste files images: list all images that are needed for the mosaic.

# **8. Templates manual**

# **a) Approved template combinations**

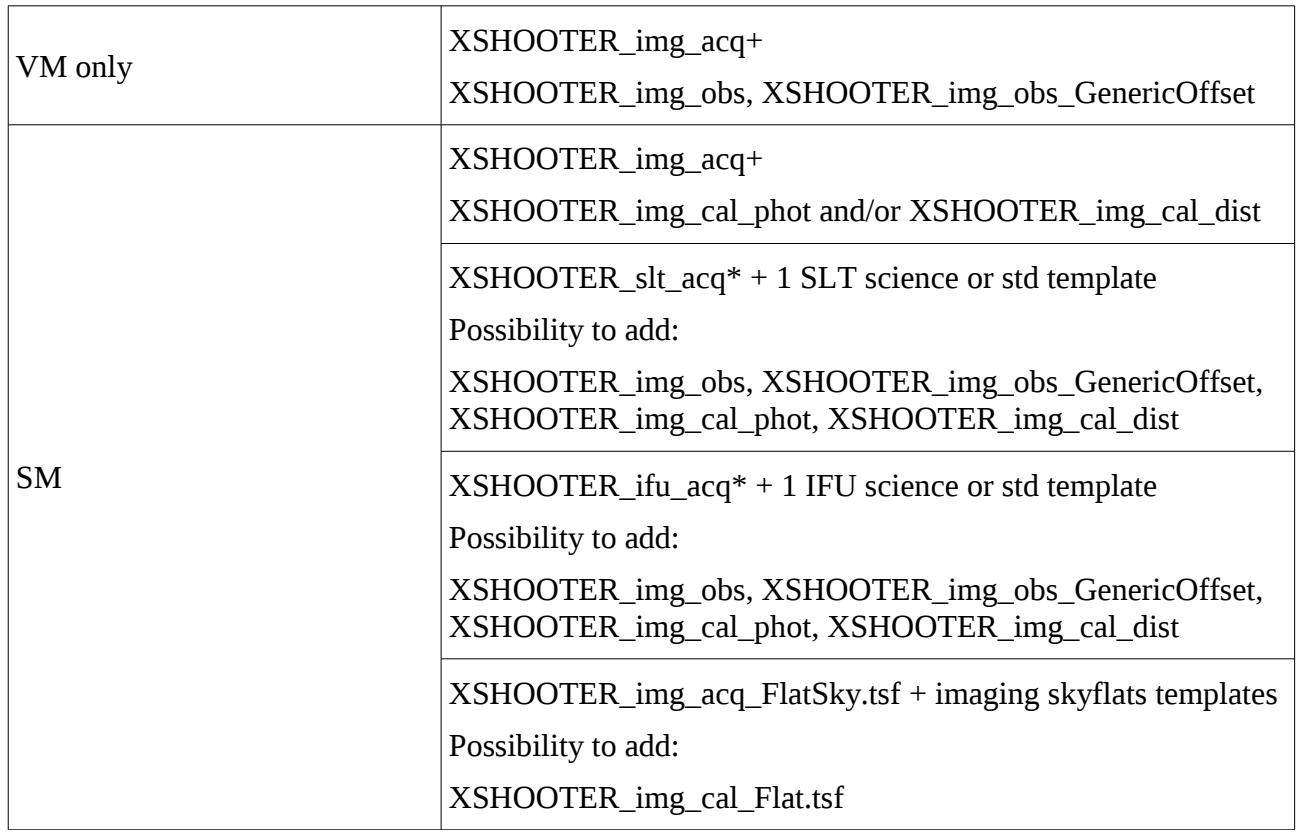

## NIGHTIME IMAGING TEMPLATES:

# Imaging acquisition template (also allows blind offset)

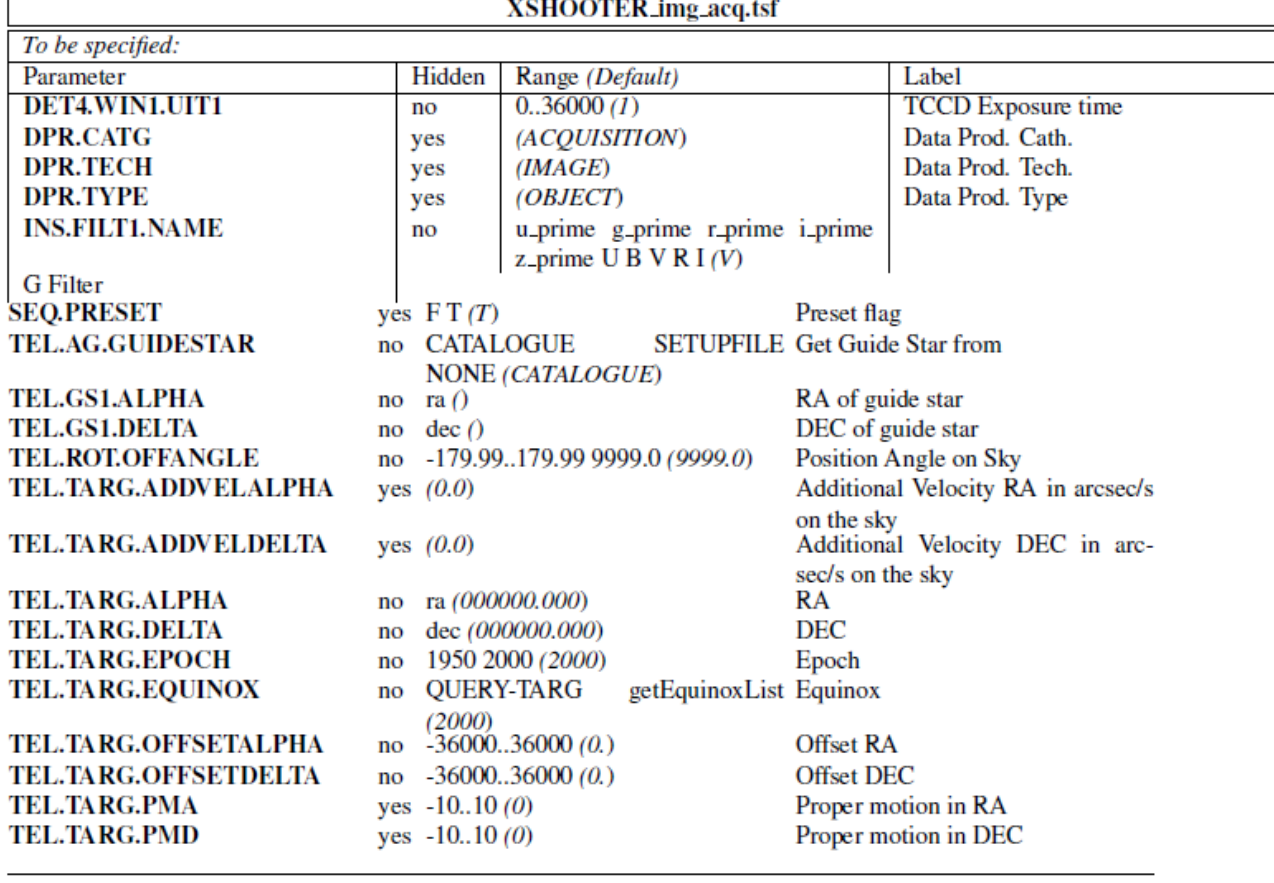

<u> 1989 - Johann Barn, mars eta bainar eta industrial eta baina eta baina eta baina eta baina eta baina eta bain</u>

Parameter Hidden Value Label

Special imaging acquisition template for taking imaging skyflats. This template presets the telescope but does not request any active optics or guiding. This template can be combined with the skyflats template: XSHOOTER img cal Flat.tsf

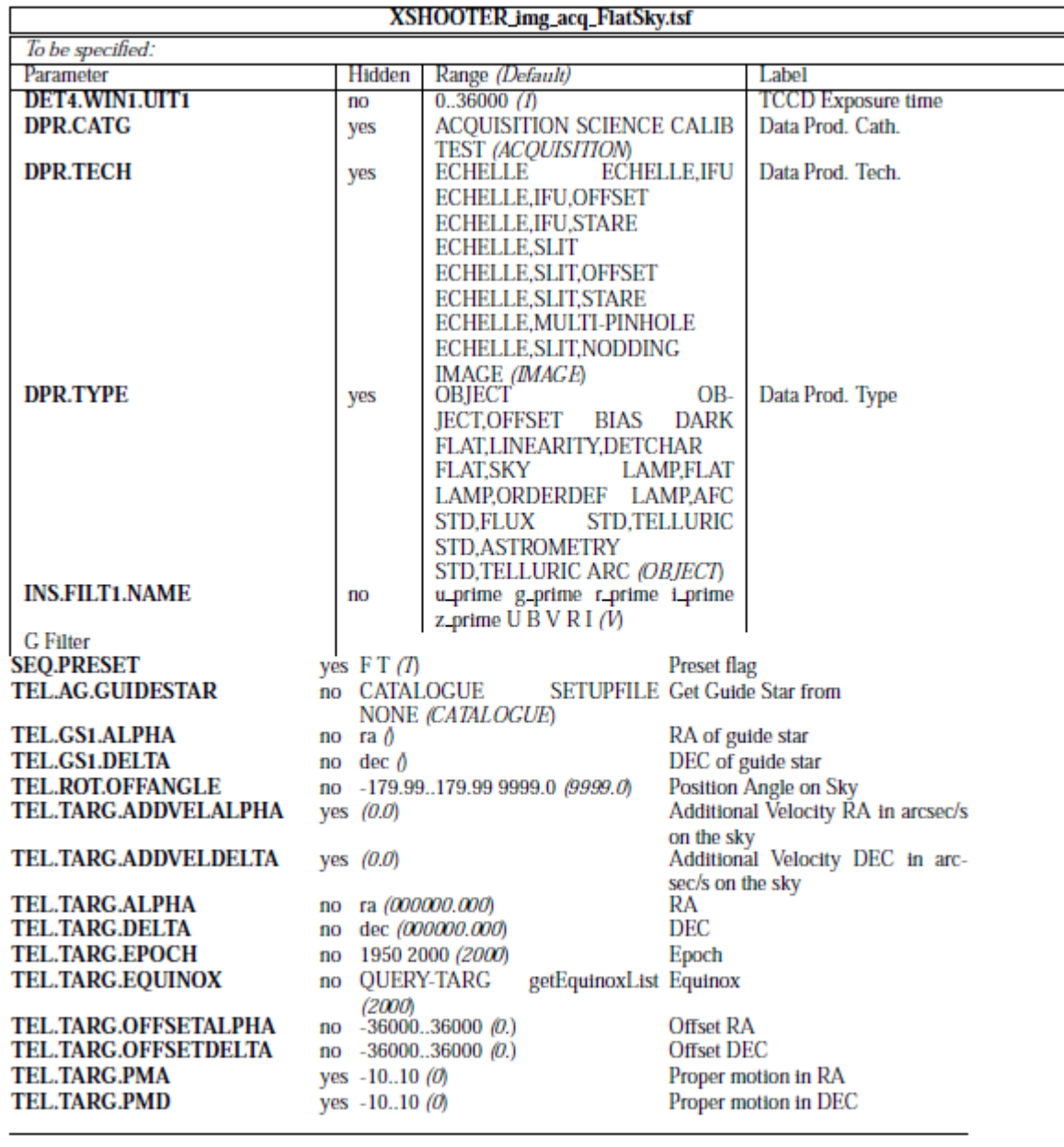

Parameter Hidden Value Label

<u> Andreas Andrew Andrew American State Andrew Andrew Andrew Andrew Andrew Andrew Andrew Andrew Andrew Andrew Andrew Andrew Andrew Andrew Andrew Andrew Andrew Andrew Andrew Andrew Andrew Andrew Andrew Andrew Andrew Andrew A</u>

## Science STARE imaging observation

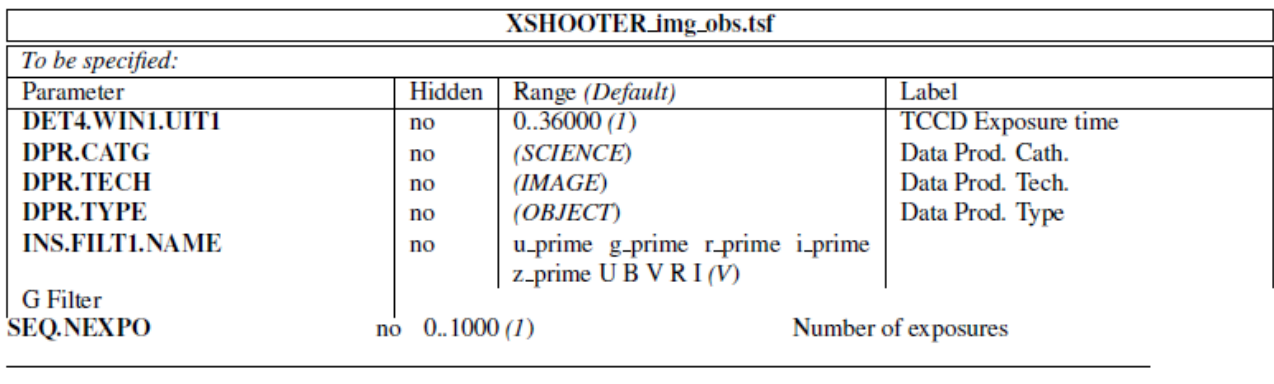

Parameter Hidden Value Label

 $\equiv$ 

# Science Generic-OFFSET imaging observation

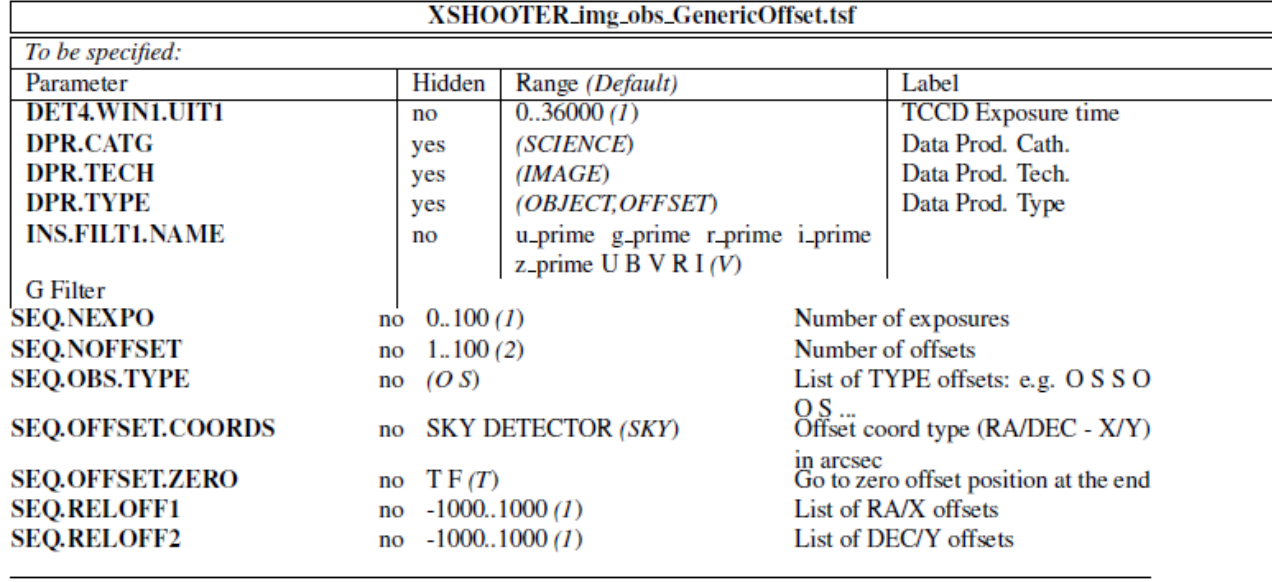

Ξ

Parameter Hidden Value Label

 $\equiv$ 

Calibration template for observation of standard field for distortion map (same functionality as the science imaging generic-offset template)

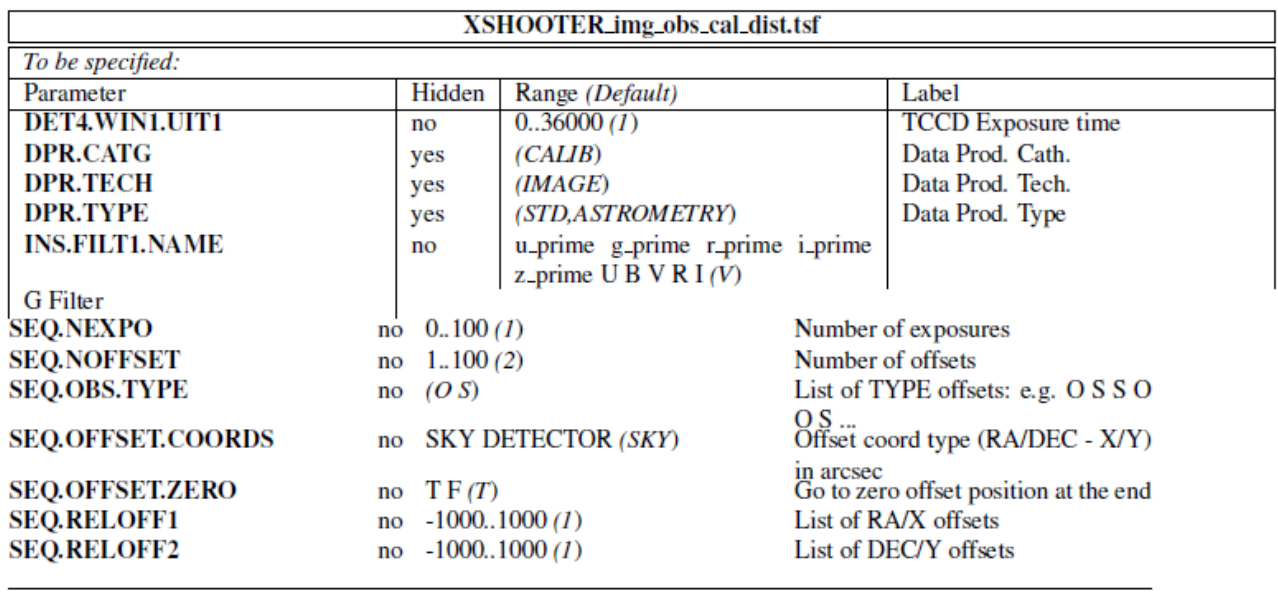

Parameter Hidden Value Label

 $\begin{tabular}{lcccccc} \multicolumn{2}{c|}{\textbf{1} & \textbf{1} & \textbf{$ 

#### Calibration template for observation of standard fields for zeropoint determination (same functionality as the science imaging generic-offset template)

=

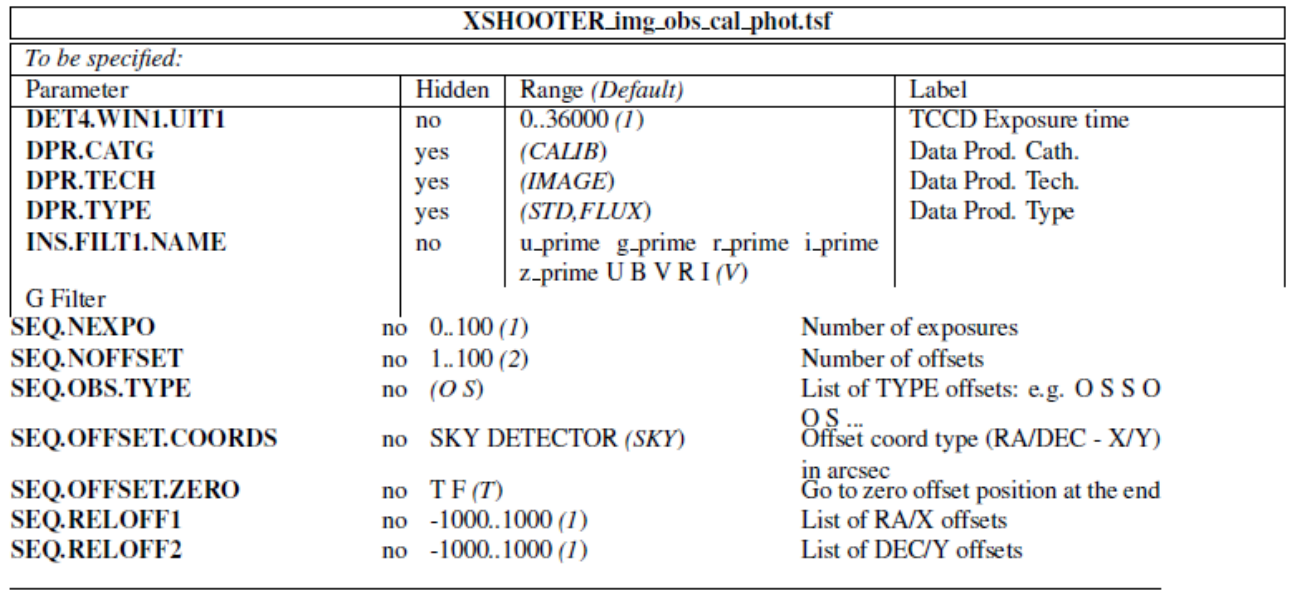

Parameter Hidden Value Label

#### DAYTIME IMAGING TEMPLATES

#### Calibration template for biases (DET4.WIN1.UIT1 = 0 s) and darks  $(DETA.WIN1.UIT1 > 0 s)$

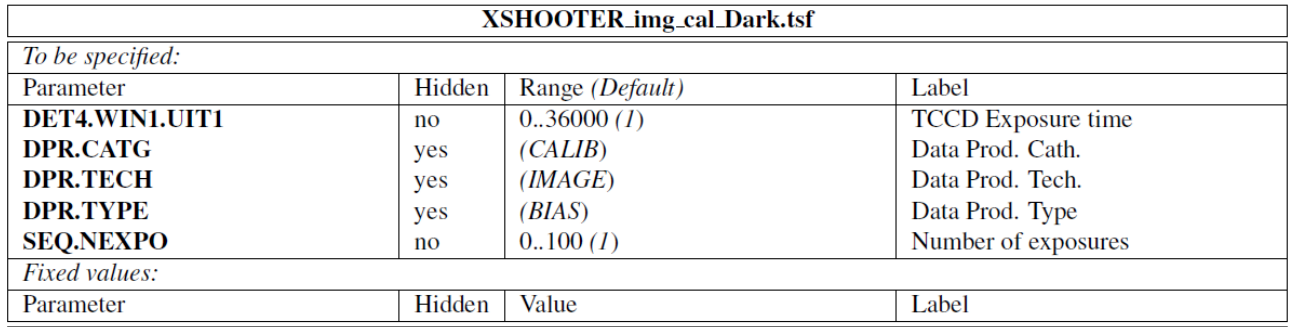

### Calibration template for twilight flatfields

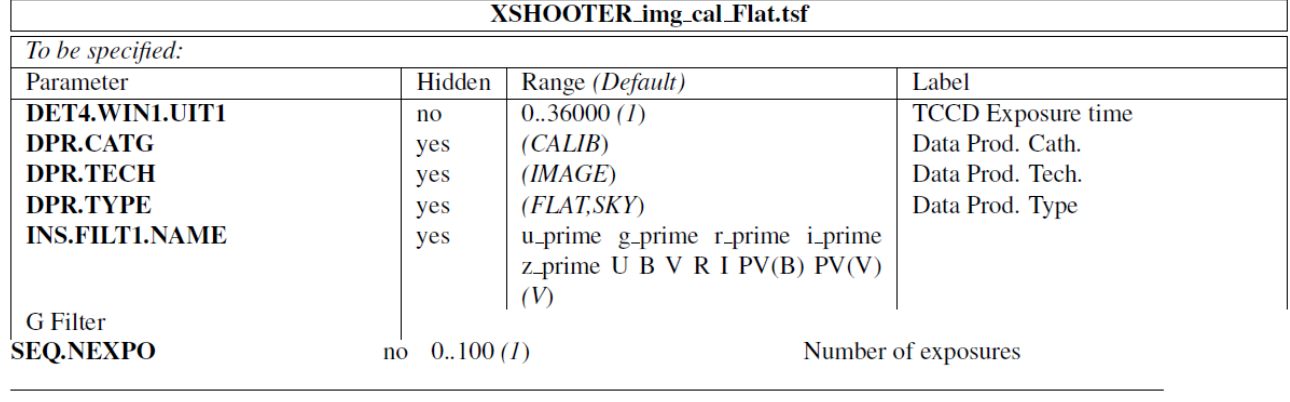

Parameter Hidden Value Label

### Calibration template to measure the detector gain and linearity

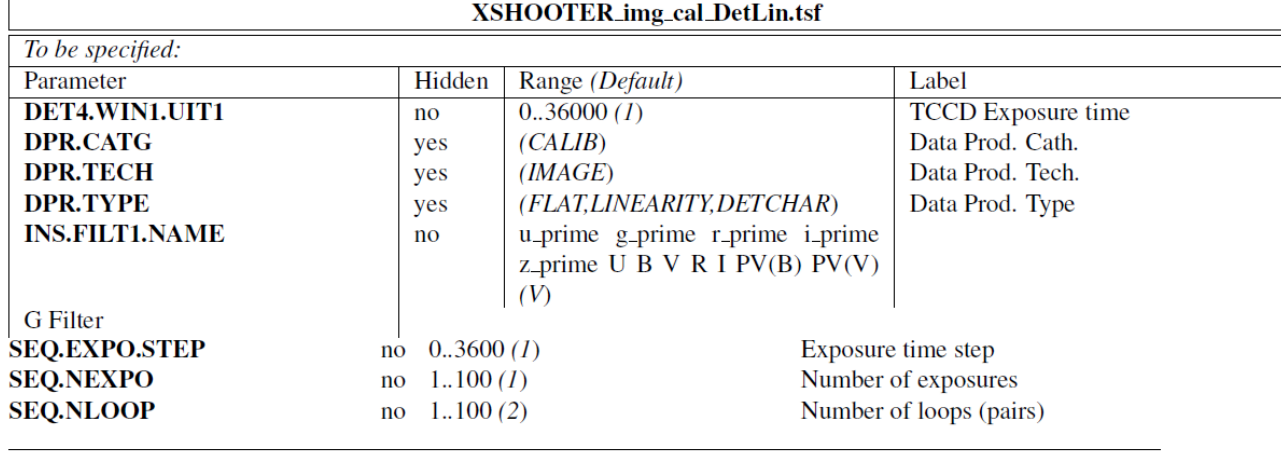

Parameter Hidden Value Label

 $\frac{1}{\sqrt{2\pi}}\left( \frac{1}{\sqrt{2\pi}}\right) \left( \frac{1}{\sqrt{2\pi}}\right) \left( \frac{1}{\sqrt{2\pi}}\right) \left( \frac{1}{\sqrt{2\pi}}\right) \left( \frac{1}{\sqrt{2\pi}}\right) \left( \frac{1}{\sqrt{2\pi}}\right) \left( \frac{1}{\sqrt{2\pi}}\right) \left( \frac{1}{\sqrt{2\pi}}\right) \left( \frac{1}{\sqrt{2\pi}}\right) \left( \frac{1}{\sqrt{2\pi}}\right) \left( \frac{1}{\sqrt{2\pi}}\right) \left( \frac{1}{\sqrt$